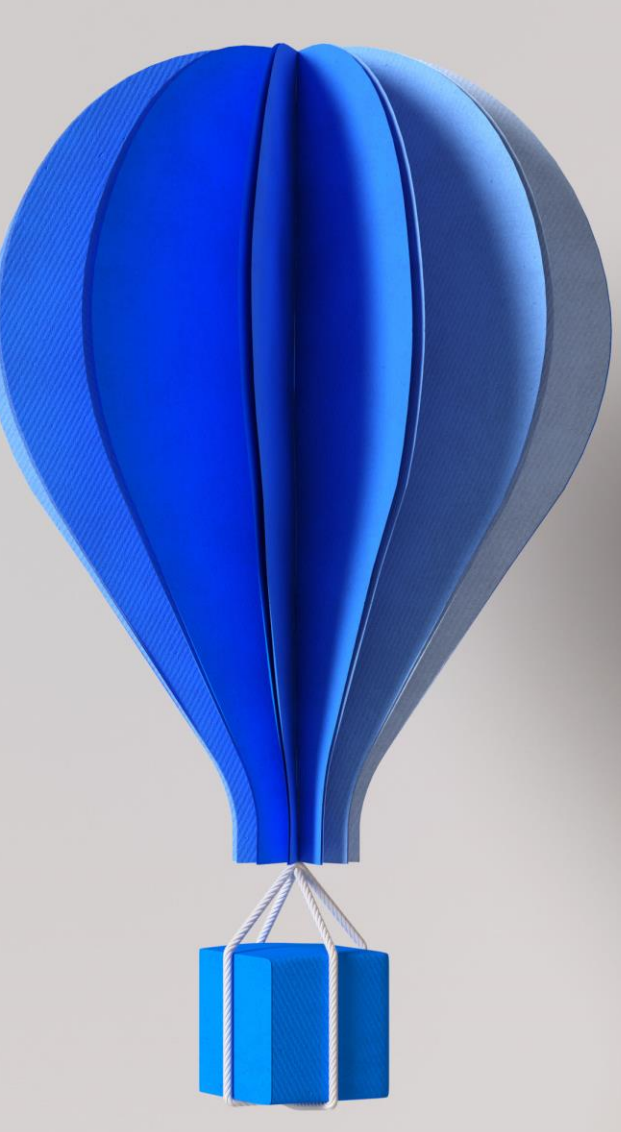

# **Prérequis Techniques**

**Cegid Retail UR**

**Ouvrir les possibles**

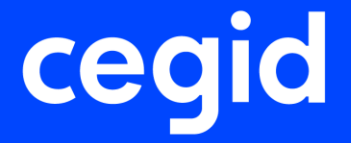

### **Préambule**

Ce document décrit les prérequis techniques associés à la solution Cegid Retail UR, solution installée et exploitée chez le Client. La solution est éditée par Cegid.

Ce document couvre les prérequis techniques relatifs aux différents serveurs, aux aspects réseaux et télécoms, aux postes de travail, et aux périphériques. Le respect de ces prérequis techniques est essentiel au bon fonctionnement de la solution Cegid Retail UR. La responsabilité de Cegid ne pourra être engagée en cas de dysfonctionnement de la solution lié à leur nonrespect.

Dans le cas d'une utilisation commune avec d'autres applications Cegid, le Client doit s'assurer de respecter les préconisations communes à l'ensemble des offres proposées. Pour un conseil personnalisé, veuillez contacter votre Ingénieur Commercial.

Après test un Client peut décider qu'une configuration qui ne respecte pas ces prérequis répond néanmoins à ses besoins. En cas d'anomalie remontée au support, le support interviendra uniquement si le client est en mesure de reproduire l'anomalie sur un environnement respectant les prérequis.

#### **Remarque**

• La gestion des sauvegardes est à la charge du Client en fonction des outils et des méthodes de sauvegarde utilisés par celui-ci. Cegid communique, lors de l'installation, tous les renseignements nécessaires concernant les données à sauvegarder et les précautions à prendre lors des procédures de sauvegardes/restaurations.

*Cegid ne supporte pas une configuration reposant sur un logiciel tiers (système d'exploitation, base de données, etc…) si lui-même n'est plus supporté par son éditeur (Oracle, Microsoft etc…).* 

#### **Mentions légales**

La permission est accordée en vertu du présent Accord pour télécharger les documents détenus par Cegid et pour utiliser l'information contenue dans les documents uniquement en interne, à condition que: (a) la mention de copyright sur les documents demeure sur toutes les copies du matériel ; (b) l'utilisation de ces documents soit à usage personnel et non commercial, à moins qu'il n'ait été clairement défini par Cegid que certaines spécifications puissent être utilisées à des fins commerciales ; (c) les documents ne seront ni copiés sur des ordinateurs en réseau, ni publiés sur quelque type de support, à moins d'en avoir obtenu l'autorisation explicite de Cegid; et (d) qu'aucune modification ne soit apportée à ces documents.

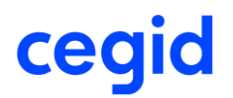

### **Table des matières**

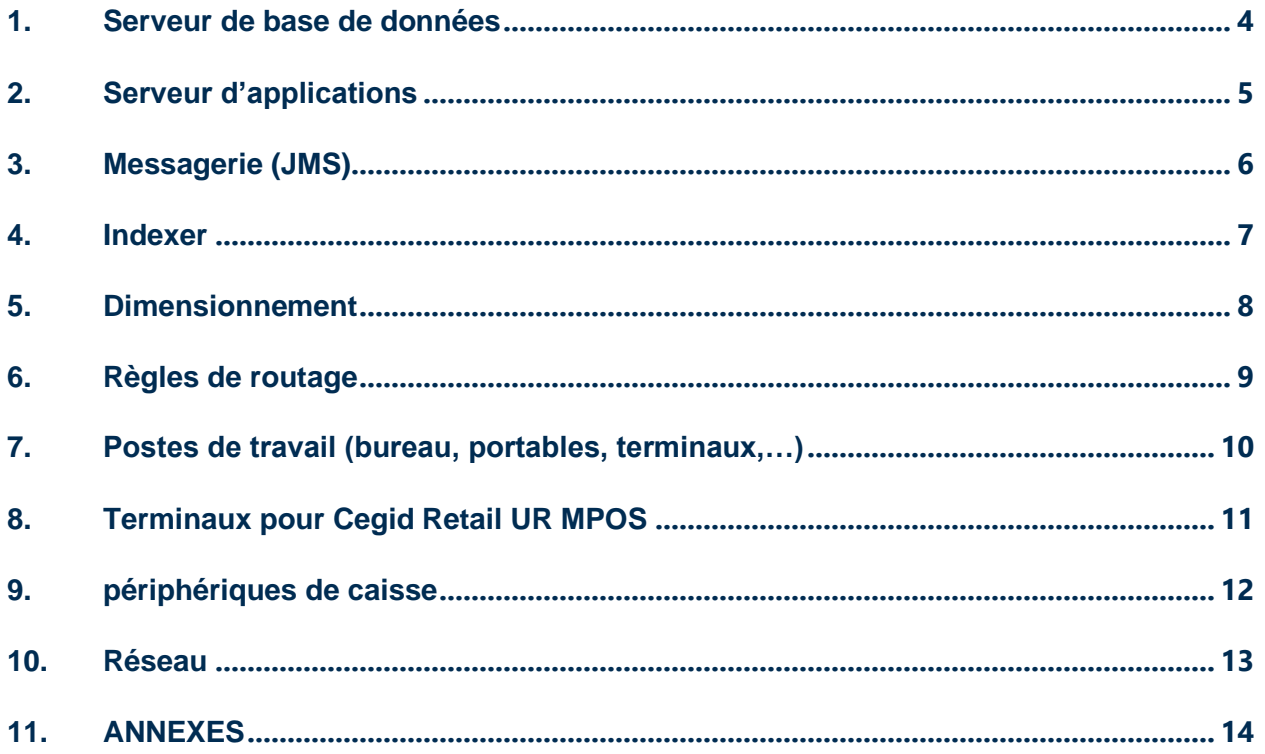

#### <span id="page-3-0"></span>**1. SERVEUR DE BASE DE DONNEES**

Voici la matrice de compatibilité avec les différents moteurs de base de données.

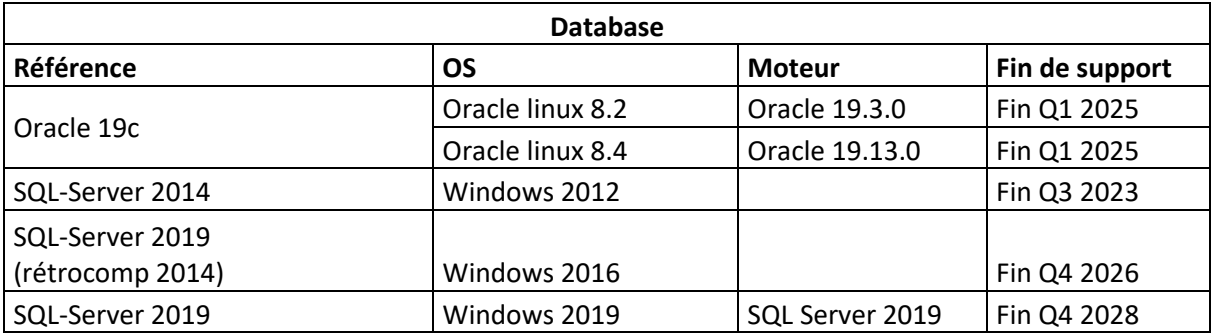

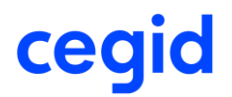

#### <span id="page-4-0"></span>**2. SERVEUR D'APPLICATIONS**

Voici la liste des serveurs d'applications supportés

NB :

- Ce serveur est toujours installé sur un réseau local sécurisé dans un datacenter du Client.
- Cegid ne supporte plus les serveurs d'applications WebLogic.

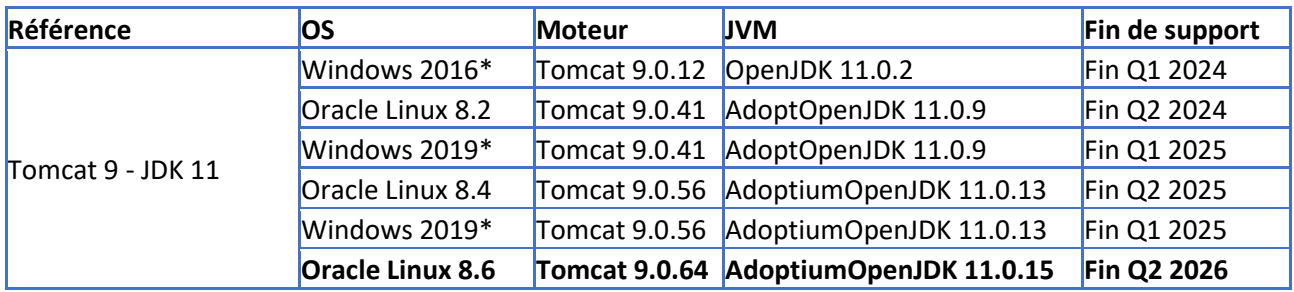

### <span id="page-5-0"></span>**3. MESSAGERIE (JMS)**

La brique de messagerie est utilisée par UR pour la mise à jour de son indexer, ainsi que la diffusion des informations évènementielles (création, mise à jour de données).

NB : Ce serveur est toujours installé sur un réseau local sécurisé dans un datacenter du Client.

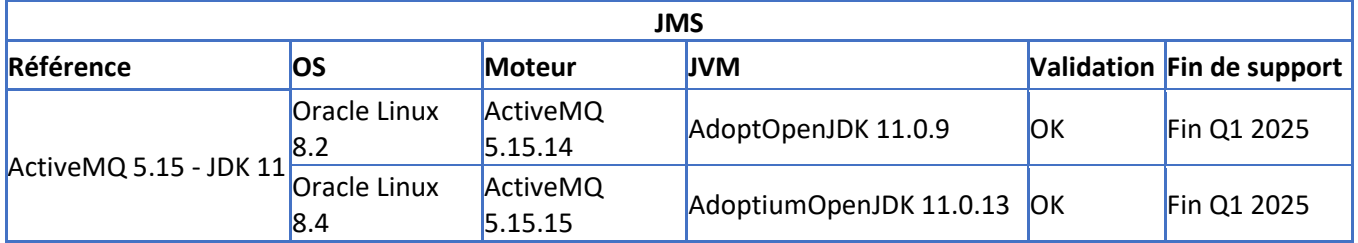

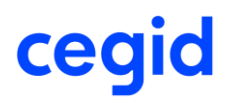

### <span id="page-6-0"></span>**4. INDEXER**

Le rôle assuré par la brique applicative décrit par ce chapitre est d'assurer les recherches hautes performances sur les données de types catalogue produit et fiche client.

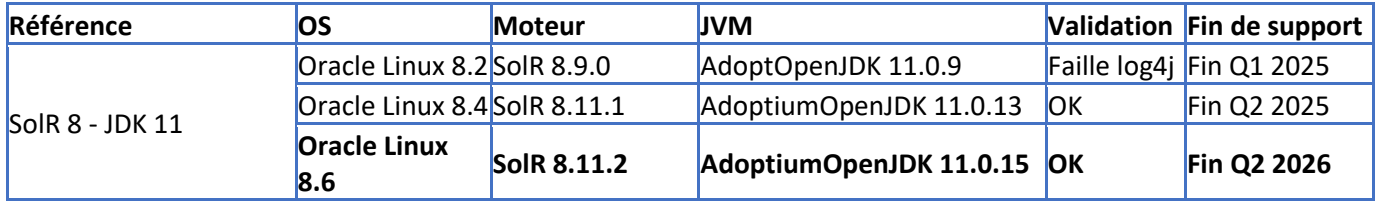

#### <span id="page-7-0"></span>**5. DIMENSIONNEMENT**

Le nombre d'instance Cegid Retail UR nécessaire dépend des facteurs suivants :

- Nombre de TPV
- Nombre d'utilisateurs centraux (portails)
- Nombre de ticket / an
- Nombre de ticket en pointe / minute
- Nombre de client en base de données
- Nombre d'appels WS / minute

Ce nombre est déterminé par les équipes architectures CEGID sur demande.

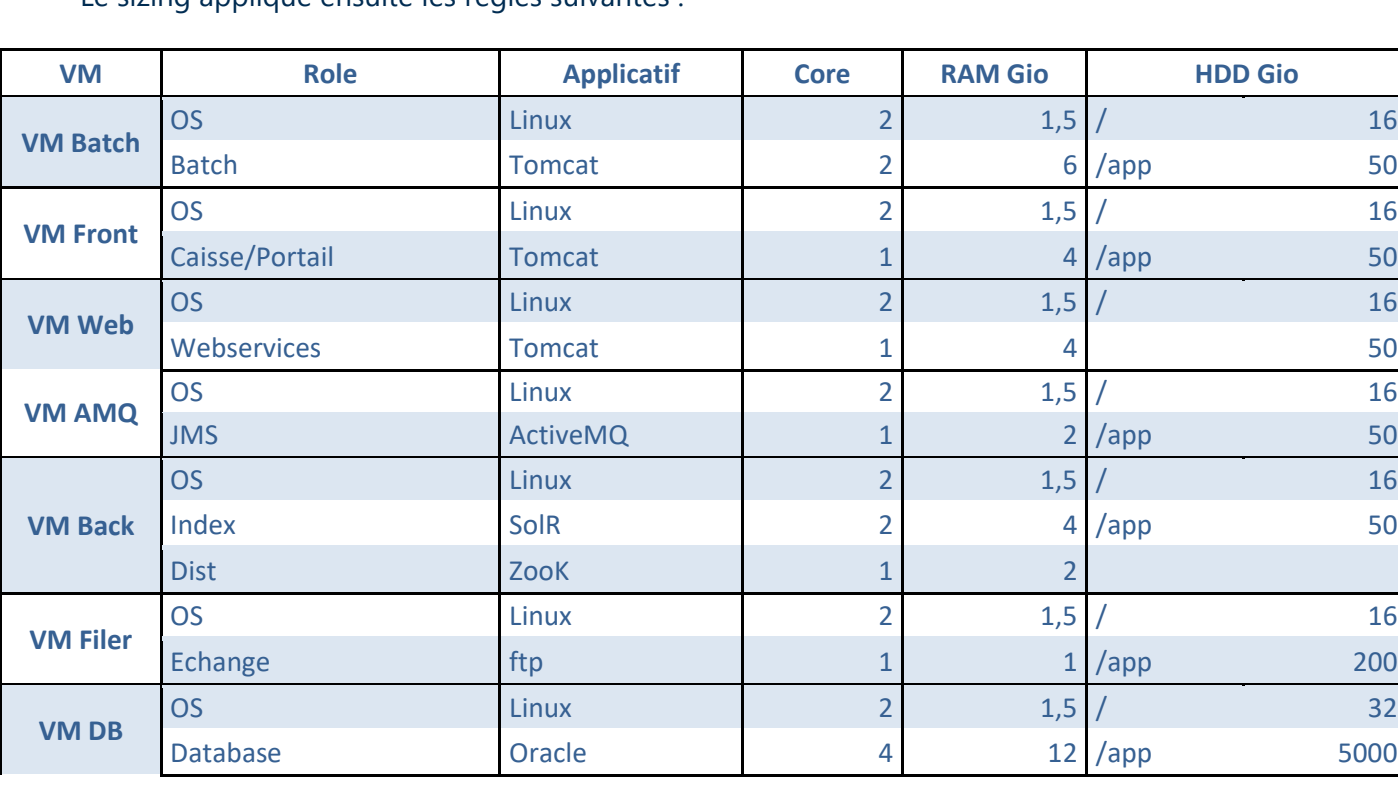

Le sizing applique ensuite les règles suivantes :

#### <span id="page-8-0"></span>**6. REGLES DE ROUTAGE**

Cegid s'appuie généralement sur la solution de routage de l'hébergeur, et ne fournit par conséquent pas de spécification technique particulière sur la partie hardware des répartiteurs.

Ce tableau décrit les règles de routage en fonction des différentes briques applicatives.

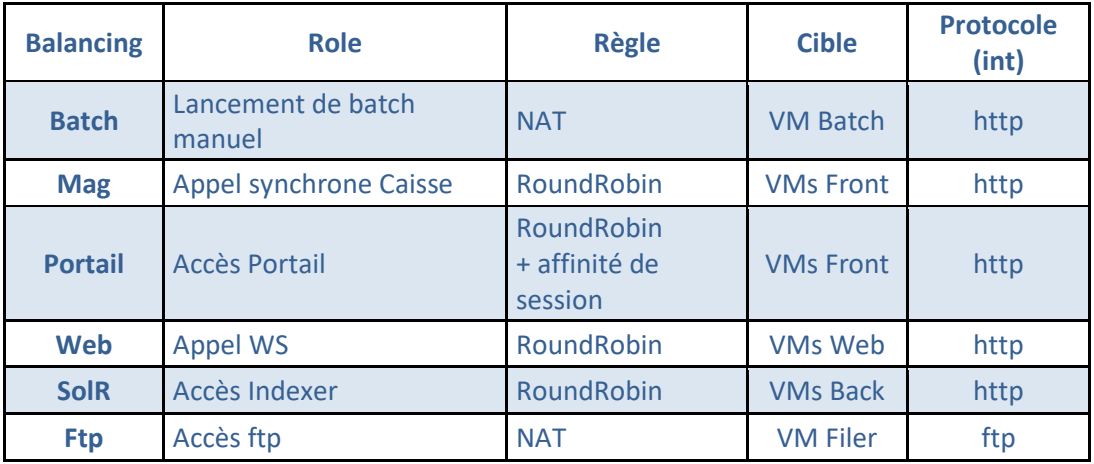

#### <span id="page-9-0"></span>**7. POSTES DE TRAVAIL (BUREAU, PORTABLES, TERMINAUX,…)**

Un droit de niveau « administrateur » est requis lors de la phase d'installation d'une application Cegid, les mises à jour mineures et l'utilisation ultérieure de l'application peuvent se faire avec des privilèges standards.

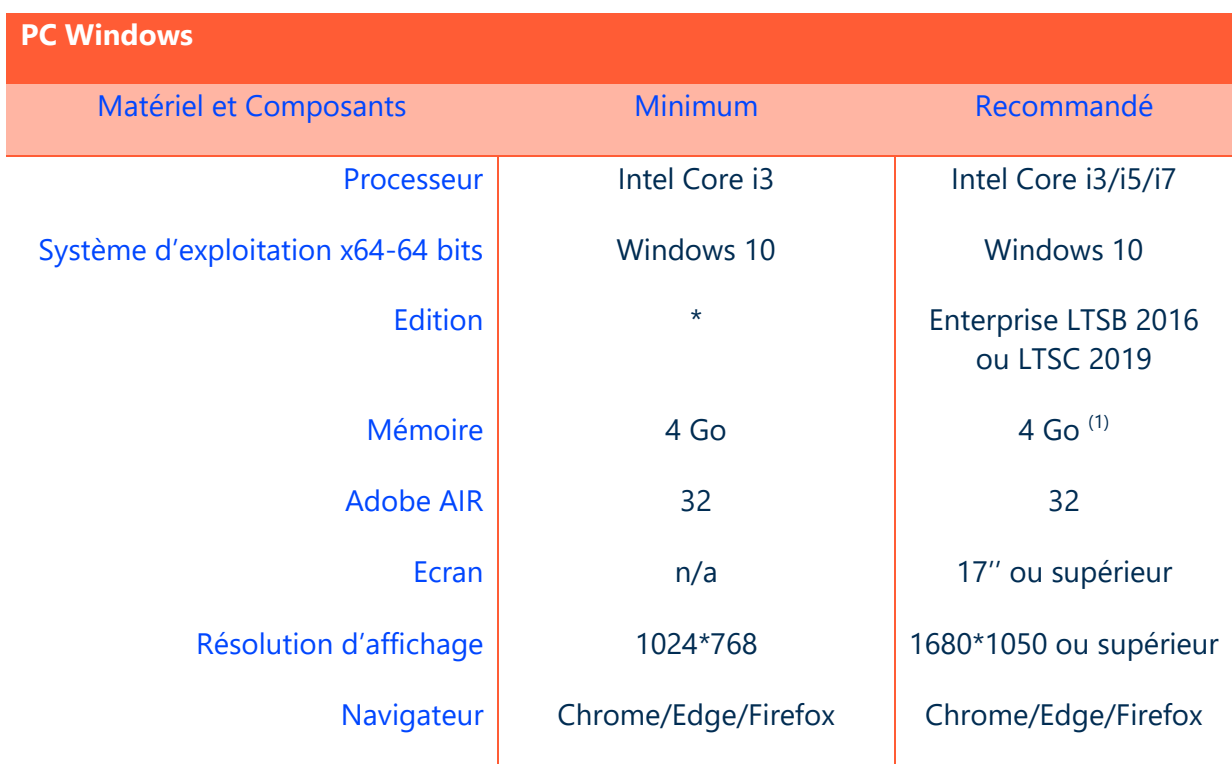

(1) Eléments à augmenter selon étude (système d'exploitation, nombre d'applications locales, etc…).

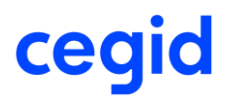

### <span id="page-10-0"></span>**8. TERMINAUX POUR CEGID RETAIL UR MPOS**

### **Communication**

Le terminal communique uniquement par réseau WiFi. Une connectivité wifi 802.11g est un minimum, bien qu'un protocole 802.11n est recommandé.

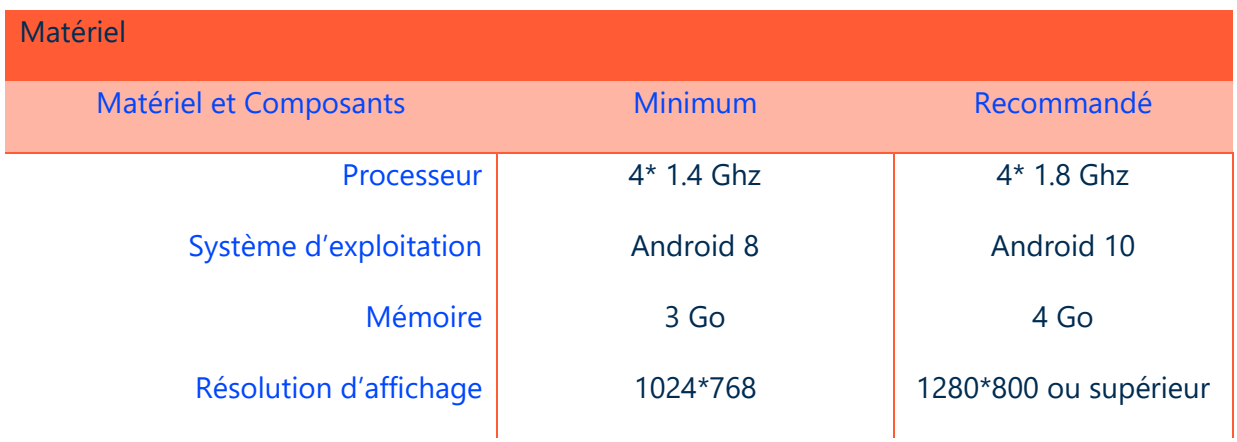

#### <span id="page-11-0"></span>**9. PERIPHERIQUES DE CAISSE**

Les applications Cegid utilisent l'infrastructure d'impression de l'environnement Windows. Il convient de s'assurer que les périphériques d'impression disposent de pilotes d'impression certifiés, en particulier sur les plateformes x64, pour un support sur les systèmes d'exploitation en présence (clients et serveurs).

Au lieu d'échanger directement avec chaque périphérique, le POS communique avec un serveur multi-périphériques, multi-connexions nommé « Serveur de périphériques ». Les partenaires ou clients peuvent développer leurs propres drivers afin de connecter leurs périphériques spécifiques.

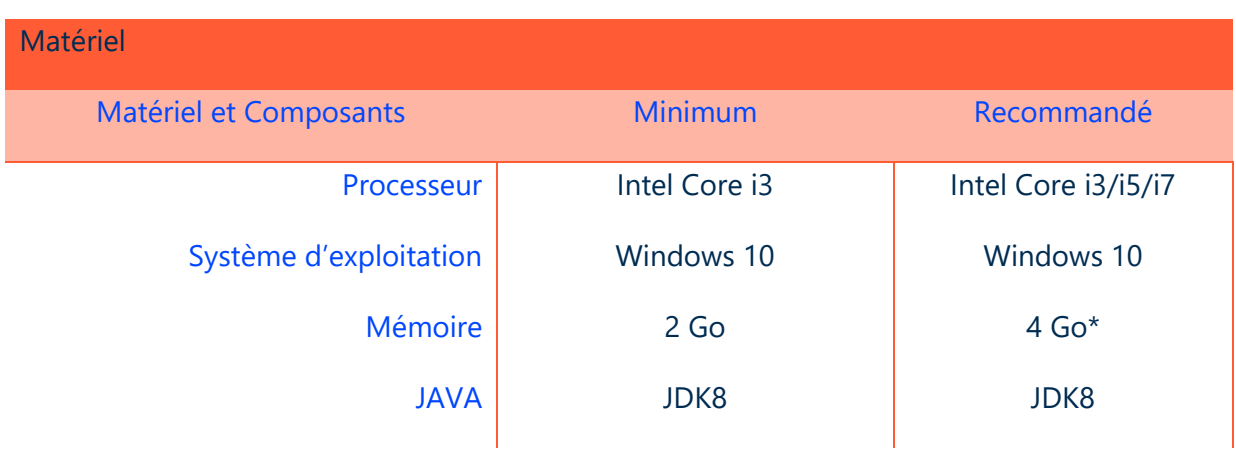

Le serveur de périphérique est livré sous la forme d'un service Windows.

#### **\*Attention :**

En règle générale, la conformité unitaire de chaque périphérique avec les prérequis ne garantit pas que le système composé de l'assemblage d'un matériel, d'un OS, d'un logiciel, et de plusieurs périphériques soit fonctionnel, et encore moins optimal. Cet assemblage devra faire l'objet de tests dans le cadre du projet, et être validé par l'équipe projet sur la base du scénario d'utilisation.

Les périphériques compatible UPOS (imprimante ticket, afficheur client, tiroir-caisse, lecteur chèque) sont adressés au travers des drivers JavaPOS fournis par les autres constructeurs (HP, IBM ou EPSON).

#### **Astuces :**

Il est recommandé de ne pas mixer les UPOS constructeurs (IBM / EPSON par exemple). Le port série tombant en désuétude, il est recommandé de privilégier l'interface USB / Réseau.

#### <span id="page-12-0"></span>**10. RESEAU**

### **Connectivité**

La notion de temps de latence sur les accès internet est très importante dans le cadre de l'utilisation de la solution Cegid Retail UR.

Un temps d'aller-retour (Round Trip Time) supérieur à **100ms** peut altérer l'expérience utilisateur des produits Cegid. Sur les POS en particulier, il est nécessaire de tester le processus de vente cible pour valider l'expérience utilisateur en fonction des différents niveaux de performance réseaux qui seront rencontrés. Le cas échéant, il pourra être nécessaire d'adapter la configuration du processus de vente en fonction des contraintes réseau pour certains magasins.

#### **Débits moyens constatés pour les portails**

En moyenne **128kb/s** par utilisateur. Cette moyenne est bien sûr à moduler en fonction de l'utilisation faite du produit UnitedRetail.

En centrale, cette bande passante est à diviser par 4, supposant que l'activité des utilisateurs n'est pas continuellement de 100%.

#### **Débits moyens constatés pour le POS.**

En moyenne **128kb/s** par utilisateur. Cette moyenne est bien sûr à calibrer en fonction des besoins fonctionnels et de l'utilisation faite du produit UR POS ou UR MPOS. Cette bande passante est à refléter à l'identique en centrale.

#### <span id="page-13-0"></span>**11. ANNEXES**

### **Information de support Microsoft**

Les différents produits (systèmes d'exploitation, produits bureautiques, etc…) cités dans ce document sont soumis à des conditions de support et particulièrement de « fin de support ».

Les dates de fin du support étendu de ces produits (qui correspond à la date où Microsoft ne délivre plus de correctifs de sécurité) sont rappelées ci-après. Des informations plus détaillées et exhaustives sont disponibles :

Cycle de Vie Microsoft :<http://www.microsoft.com/lifecycle>

Pour bénéficier des dernières évolutions technologiques et du support de l'éditeur le cas échéant, il est important de prendre en compte ces cycles de vie et d'envisager une migration vers la plateforme la plus récente supportée par les diverses solutions métier.

Pour garantir la stabilité de ses solutions déployées sur des parcs de centaines de magasins, Cegid supporte ce que Microsoft s'engage à supporter pendant 10 ans. C'est pourquoi sur Windows 10, Cegid ne supporte que les versions Windows 10 Enterprise LTSB et LTSC 2019, et pas les versions Semi-Annuelles de Windows 10 dont le support de Microsoft est limité à 18 mois.

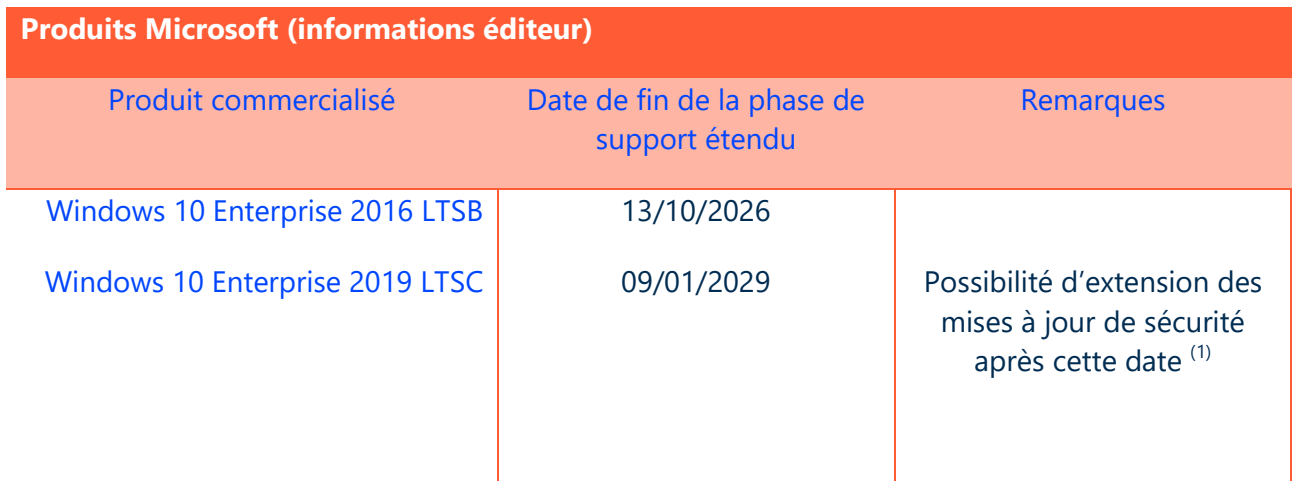

Sources :<https://support.microsoft.com/en-us/help/13853/windows-lifecycle-fact-sheet>